## SAP ABAP table WAAUFTVZ {Help structure for creating AUVZ and AUVW - alloc tbl gener.}

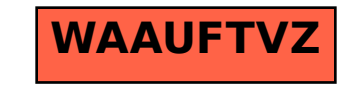